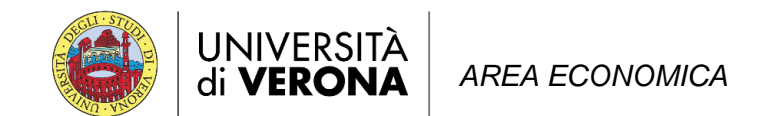

## **SESSIONE DI LAUREA ESTIVA CORSI DI LAUREA TRIENNALI E MAGISTRALI A.A. 2023/24 – Verona e Vicenza 4,5 e 6 SETTEMBRE 2024**

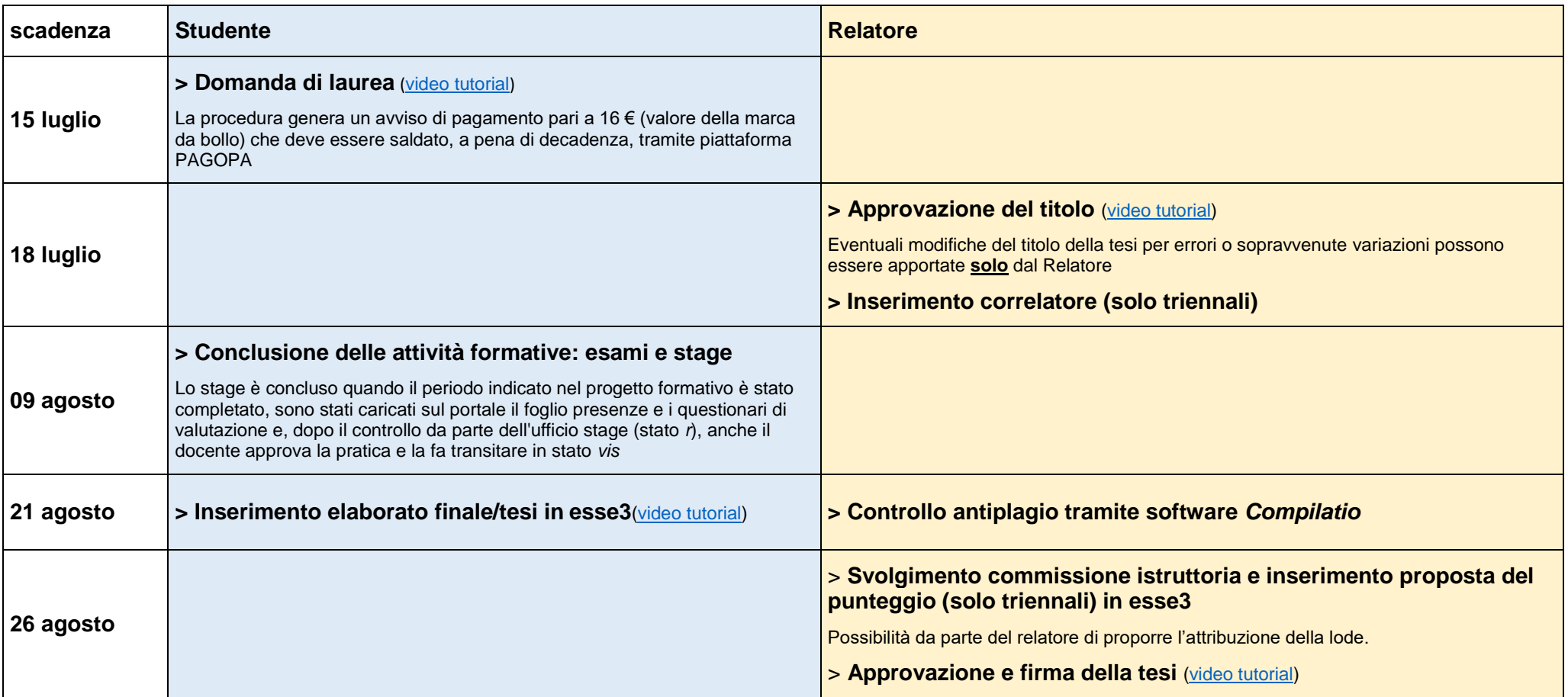

## **ATTENZIONE**

Se hai presentato domanda, ma per qualsiasi motivo non riesci a laurearti entro questa sessione, devi annullare la domanda tramite Esse3 (Conseguimento titolo > Richiesta annullamento domanda). Dovrai presentare una nuova domanda nella sessione di laurea successiva.

Il frontespizio dell'elaborato deve essere realizzato secondo il modello [scaricabile qui.](https://www.univr.it/it/i-nostri-servizi/gestione-carriere-studenti-economia/sessioni-di-laurea-economia#doc_30331) L'anno accademico da indicare sul frontespizio è il 2023-24

Il badge può essere depositato negli appositi contenitori posti all'ingresso di Santa Marta/Polo Universitario Vicenza entro la data di proclamazione.

Non sono richieste copie cartacee dell'elaborato finale/tesi per gli atti amministrativi di competenza. Ogni eventuale stampa è da concordare con il proprio relatore.

È fatto assoluto divieto di utilizzare il logo dell'Ateneo.